Simple Inlay Project: Make 1 & 2

Due: Tuesday 11/9 (6th period) Wednesday 11/10 (7th period)

This is for everyone, Make 1 and Make 2, unless you are Make 2 and you made one of these when in my class two years ago and you don't want to make new one. If this is you, come talk to me and tell me you aren't going to make this (and tell me what you'll be doing instead.)

The project: make an interesting inlay hanger/coaster where you cut a design out of a circle of wood and then cut the design out of acrylic and put them together to create an interesting object. Here are two examples:

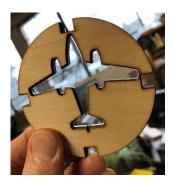

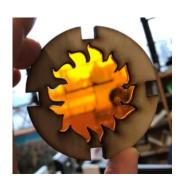

## Requirements:

- Start with a circle that is 2.75 inches tall and wide.
- Take a notch or other shape out of four spots centered on the top, bottom, left and right. I used squares. You can use other shapes. If you want to make your creation hangable, make the top thing a hole instead of a notch. Don't put the hole too close to the edge if you do this.
- Choose a design for the insides. It should be something solid (see above examples of an airplane and a sun shape; notice that the designs do not have pieces missing inside of them.
- Your design should be clean and simple. It needs to be a single piece, not a bunch of little pieces. Turn off all fill then set all lines to red, 255, and .1 mm width. Make sure the inside piece is a single unit, not a bunch of small pieces.
- When you are ready email the file to the laser and turn it in here on the Google Classroom.
- I'll call people over in the order their emails were sent to the laser to cut these out. Neatly glue it all together and don't forget to show me when you are done to get credit.

Here are some designs and notes about what works and what doesn't work:

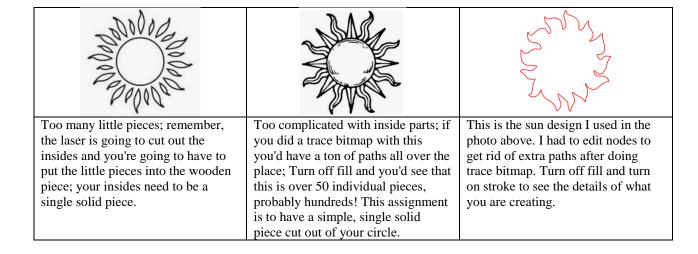